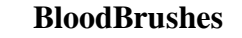

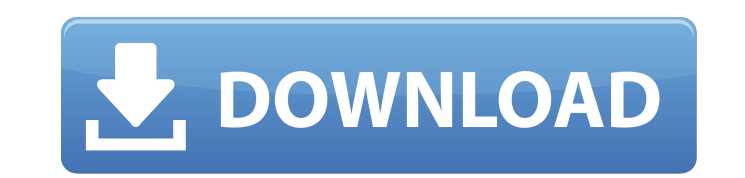

# **Download Free Blood Brush For Photoshop Serial Number Full Torrent Download**

Time for action Let's assume you've got a good batch of photos of your family or other images you've taken for your company that need to be edited before you share them on social media or print them for posting or doing an click or two until you get a nice black and white background.\*\* 4. \*\*Select the image layer and bring up the layers panel.\*\* 5. \*\*Click on the New Layer icon, shown in the margin, and fill the image with a nice color. \*\* 7 the pencil tool to

# **Download Free Blood Brush For Photoshop Download**

Photoshop: Pixlr is a good, free alternative to Photoshop that allows for editing of your images on mobile devices and desktop. It can even create comics, animations, and much more from scratch or with your images. Krita i tool for image editing. You can use GIMP to edit all kind of files: photos, graphics, patterns, and more. You can also create and edit animations, use layers, and much more. Pixar Studio, formerly Magica, is an animation s photographs, edit and modify old ones, create and animate, apply effects and more. GIMP is a Free and Open Source image editor supportting all modern formats, including PNG, JPG, GIF, TIFF, PPM, PSD and others. It is also This software can create photo manipulations of every kind: photomanipulations, photorealism, compositing and retouching, and even web graphics. GIMP is a free, powerful image editor and the most popular tool for image edi you to create, visualize, and share your digital models. Adobe Photoshop Elements is an alternative to traditional Photoshop. It is a graphics editor for photographers, image editors and hobbyists. It contains most of the

# **Download Free Blood Brush For Photoshop**

import request from '@/utils/request' import appEvent from './appEvent' import appMessage from './appMessage from './appMessage' import \* as state from './state' import \* as model from './i18n' import \* as model from './i1 appMessage({ message: i18n.t('msg.list.data.fail'), type: 'error' }) } let responseData = {} let error = null if (data.success === false) { error = { success: false } responseData = { data: data.list idList = data:list idL state.get('app.url') + 'list/s', method: 'post', data: { list: responseData, tip: tip }, success: () => { state.setLoading(false) }, fail: () => { state.setLoading(false)

#### **What's New In Download Free Blood Brush For Photoshop?**

Q: Working with concatenated strings in Python I am new to Python and am trying to learn as much as possible. Given the following input: String: print("this is a test", "String") I want the output to be: this is a test", " string inside quotes, I get the output I want: this is a test String However, when I remove the quotes, I get the following error: print("this is a test", "String") TypeError: can't concat str to bytes A: >>> print("this i b'this is a test' >>> b"this is a test".encode() b'this is a test' What you are trying to do is possible, but is not the idiomatic way to do it. The usual way to concatenate strings in Python is to use the + operator on st

# **System Requirements:**

Minimum: - Windows 7, 8, 10, Windows Server 2008R2, Windows Server 2012R2, Windows Server 2012R2, Windows Server 2012, Windows Server 2016 - 4 GB of RAM - DirectX 11 graphics card (2 GB or better is recommended) - Dual Cor

Related links:

[https://profiles.pk/wp-content/uploads/2022/07/photoshop\\_free\\_text\\_styles\\_download.pdf](https://profiles.pk/wp-content/uploads/2022/07/photoshop_free_text_styles_download.pdf) <https://bodhibliss.org/download-adobe-photoshop-mod-apk-for-android/> [https://www.plymouth-ma.gov/sites/g/files/vyhlif3691/f/pages/plymouth\\_cee\\_task\\_force\\_summary.pdf](https://www.plymouth-ma.gov/sites/g/files/vyhlif3691/f/pages/plymouth_cee_task_force_summary.pdf) <https://estrahah.com/how-to-install-adobe-photoshop-cs6-on-windows/> <https://cm.mnn.org/system/files/webform/ps-photoshop-setup-free-download.pdf> <http://raga-e-store.com/presets-check-out-the-f-a-q-for-more-support/> [https://www.indoshoot.com/wp-content/uploads/2022/07/photoshop\\_shapes\\_presets\\_download.pdf](https://www.indoshoot.com/wp-content/uploads/2022/07/photoshop_shapes_presets_download.pdf) <https://coffeefirstmamalater.com/2022/07/01/adobe-photoshop-cc-2018-download-full-version/> [https://aumigona.com/wp-content/uploads/2022/07/07\\_photoshop\\_free\\_download.pdf](https://aumigona.com/wp-content/uploads/2022/07/07_photoshop_free_download.pdf) <http://giovanimaestri.com/?p=20654> <https://sellandbuyitsolution.com/wp-content/uploads/2022/07/harlwas.pdf> [https://xn--80aagyardii6h.xn--p1ai/wp-content/uploads/2022/07/download\\_free\\_photoshop\\_windows\\_8.pdf](https://xn--80aagyardii6h.xn--p1ai/wp-content/uploads/2022/07/download_free_photoshop_windows_8.pdf) <https://ursgift.com/adobe-photoshop-7-0-professional-download/> [https://chatinzone.com/upload/files/2022/07/fa2wbLMWIZj2kisXSJfo\\_01\\_0ef408c25c5aa65509218a17849affea\\_file.pdf](https://chatinzone.com/upload/files/2022/07/fa2wbLMWIZj2kisXSJfo_01_0ef408c25c5aa65509218a17849affea_file.pdf) <https://www.hainesporttownship.com/sites/g/files/vyhlif3211/f/uploads/davenportvillagejan2019.pdf> <https://juliepetit.com/download-adobe-photoshop-2018-crack-with-pdf-now/> <http://www.kiochi.com/wp-content/uploads/2022/07/vandjami.pdf> <https://www.cameraitacina.com/en/system/files/webform/feedback/takazir211.pdf> <http://lovelymms.com/free-adobe-photoshop-cs2-for-mac-or-you-get-a-code-to-a-website-to-upgrade-to-a-pro-version/> <https://efekt-metal.pl/witaj-swiecie/>